### Elosztott deklaratív programozás Oz nyelven

Szoboszlay Dániel

<span id="page-0-0"></span>2005.11.07.

Szoboszlay Dániel **[Elosztott deklaratív programozás](#page-0-0)** 

<span id="page-1-0"></span>[Bevezetés](#page-2-0) [Kernel nyelv](#page-3-0) [Típusok](#page-4-0) [Modulok](#page-7-0) [Osztályok és objektumok](#page-9-0)

### Mi is az az Oz nyelv?

Az Oz egy magas szintű programozási nyelv, amelyet a modern, fejlett konkurens, intelligens, elosztott, soft real-time, párhuzamos, interaktív és pro-aktív alkalmazások igényeihez fejlesztettek ki."

[Bevezetés](#page-1-0) [Kernel nyelv](#page-3-0) [Típusok](#page-4-0) [Modulok](#page-7-0) [Osztályok és objektumok](#page-9-0)

## Mi is az az Oz nyelv?

- Az Oz egy magas szintű programozási nyelv, amelyet a modern, fejlett konkurens, intelligens, elosztott, soft real-time, párhuzamos, interaktív és pro-aktív alkalmazások igényeihez fejlesztettek ki."
- **EXP** Konkurens adatfolyam nyelv, amely nagy számú szál futtatására képes egy megosztott tár fölött.
- <sup>I</sup> Automatikus szinkronizáció az adatok rendelkezésére állása szerint.
- A Mozart rendszer átlátszó módon támogatja hálózatba kötött gépek elosztott programozását.
- <span id="page-2-0"></span>▶ Számos programozási paradigma támogatása: objektum orientált, funkcionális és logikai programozásra is lehetőséget nyújt.

<span id="page-3-0"></span>[Bevezetés](#page-1-0) [Kernel nyelv](#page-3-0) [Típusok](#page-4-0) [Modulok](#page-7-0) [Osztályok és objektumok](#page-9-0)

### Az Oz kernel nyelve

<utasítás> ::= <utasítás> <utasítás>  $X = f(I_1 : Y_1 \ldots I_n : Y_n)$  $X = \langle$ szám, atom, boolean $>$  $\{$ NewName  $X\}$  $X - Y$ local  $X_1 \ldots X_n$  in S end proc  $\{X \ Y_1 \dots Y_n\}$  S end  $\{X \ Y_1 \dots Y_n\}$  $\{$ NewCell  $Y$   $X$ }  $Y = \mathcal{O}X$  $X := Y$  ${Exchange}$  X Y Z} if  $B$  then  $S_1$  else  $S_2$  end  $thread S end$ try  $S_1$  catch X then  $S_2$  end raise  $X$  end

<span id="page-4-0"></span>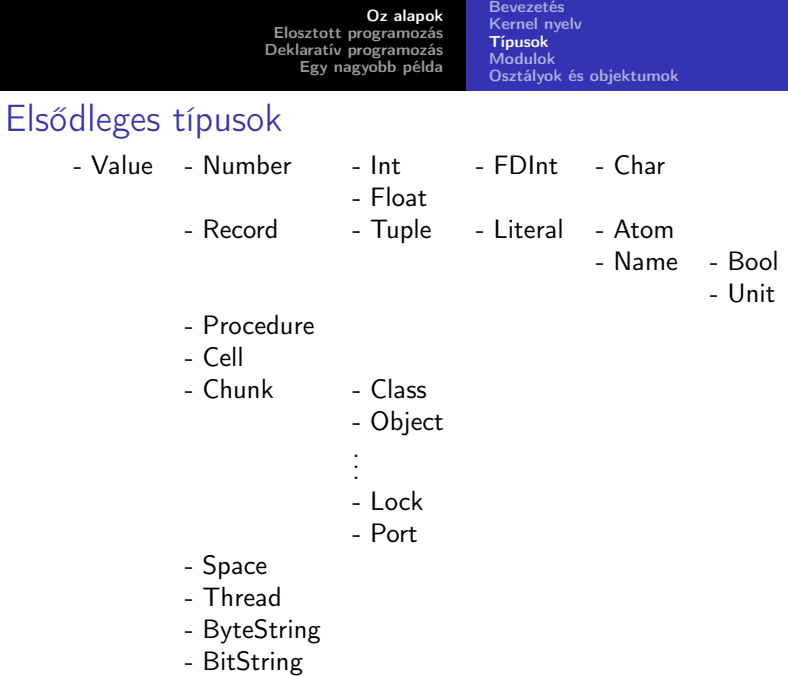

[Bevezetés](#page-1-0) [Kernel nyelv](#page-3-0) [Típusok](#page-4-0) [Modulok](#page-7-0) [Osztályok és objektumok](#page-9-0)

### Elsődleges típusok

```
Számok
5 ∼2 072 0xFC 3.14 ∼2.6e∼1 &t &\n &\071
Literálok
a foo 'Hello World' {NewName Y} true false unit
Rekordok
tree(key:apple value:2 left:leaf right:leaf)
bar(fun:proc {Fun I Ret} Ret=I+1 end)
my_tuple(4.5 X) 1#2 1#2#three
Chunks
P={Port.new S} {Port.send P 1}
Hasonlóak a rekordokhoz, de nem minden feature-jük érhető el:
absztrakt adattípusok!
```
[Bevezetés](#page-1-0) [Kernel nyelv](#page-3-0) [Típusok](#page-4-0) [Modulok](#page-7-0) [Osztályok és objektumok](#page-9-0)

## Másodlagos típusok

Feature-ök key left 1 2

Egészek vagy literálok

Listák nil 1|2|3|nil [1 2 3] "string" '|'(1 '|'(2 X))

A ciklikus listák is megengedettek!

Virtuális füzérek "A vonat " # 18 #  $\cdot \cdot$  # "00" # "-kor " # indul

Atomok, füzérek, bájtfüzérek és számok a # operátorral összekapcsolva.

<span id="page-7-0"></span>[Bevezetés](#page-1-0) [Kernel nyelv](#page-3-0) [Típusok](#page-4-0) [Modulok](#page-7-0) [Osztályok és objektumok](#page-9-0)

### Modulok

A modulok olyan rekordoknak tekinthetők, melyeknek a kívülről látható eljárások, objektumok és értékek a feature-jeik.

#### Egyszerű modul

```
declare List in
local
  proc {Append ...} ... end
  proc {MergeSort ...} ... end
  proc {Sort ...} ... {MergeSort ...} ... end
in
 List = 'export'(append:Append sort:Sort)
end
```
[Bevezetés](#page-1-0) [Kernel nyelv](#page-3-0) [Típusok](#page-4-0) [Modulok](#page-7-0) [Osztályok és objektumok](#page-9-0)

### Funktorok

A modulok létrehozására a funktorok szolgálnak, ezek a Chunkok közé tartozó adatszerkezetek.

Modul létrehozása funktorral

```
functor
export
  append:Append
  sort:Sort
define
  proc {Append ...} ... end
  proc {MergeSort ...} ... end
  proc {Sort ...} ... {MergeSort ...} ... end
end
```
## Osztályok és objektumok

- $\triangleright$  Egy osztály egy Chunk, annak a leírása, hogy az osztályba tartozó objektumok milyen attribútumokkal és metódusokkal bírjanak.
- $\triangleright$  Az objektumok unáris függvények, argumentumuk egy rekord, melynek címkéje a meghívandó metódus neve, mezői a metódus "argumentumai".
- $\triangleright$  Az attribútumokból az adott objektum példány által elérhető cella rekord lesz, a rekord feature-jei az attribútumok nevei.
- <span id="page-9-0"></span> $\triangleright$  A metódusok függvények 3 argumentummal:
	- $\triangleright$  A metódus "hívásakor" az objektum függvénynek átadott rekord.
	- Az objektum attribútumainak rekordja.
	- $\triangleright$  Az adott példány (azaz az objektumfüggvény).

[Bevezetés](#page-1-0) [Kernel nyelv](#page-3-0) [Típusok](#page-4-0) [Modulok](#page-7-0) [Osztályok és objektumok](#page-9-0)

### Osztályok

Osztály leírása szintaktikai édesítőszerek nélkül

```
declare Counter
local
  Attrs = [val]MethodTable = m(int:Init inc:Inc)proc {Init M S Self}
    init(Value) = M in (S.val) := Valueend
  proc {Inc M S Self}
    X inc(Value)=M in X = \mathbb{Q}(S, val) (S.val) := X+Value
  end
in
  Counter = \{NewChunk \text{ }c(methods:MethodTable \text{ }attrs:Attrs)\}end
```
[Bevezetés](#page-1-0) [Kernel nyelv](#page-3-0) [Típusok](#page-4-0) [Modulok](#page-7-0) [Osztályok és objektumok](#page-9-0)

### Osztályok

Osztály leírása class szerkezettel

```
class Counter
  attr val
 meth inc(Value)
    val := 0val + Valueend
 meth init(Value)
    val := Value
  end
end
```
### A class szerkezet fejlettebb lehetőségei

A metódus definíciókon belül:

- $\triangleright$  az állapot rekord mezőinek elérése implicit;
- ▶ az objektum példány elérhető a self kulcsszóval;
- $\triangleright$  a metódusok az alábbi szerkezettel is meghívhatók: Class , method(...)

Egyéb programozási megoldások is támogatottak:

- $\blacktriangleright$  (többszörös) öröklődés;
- $\blacktriangleright$  feature-ök az objektumokban;
- $\triangleright$  megadhatóak a feature-ök, attribútumok és metódus argumentumok alapértelmezett értékei;
- $\triangleright$  paraméteres osztályok: osztállyal visszatérő eljárások;
- $\blacktriangleright$  private és protected metódusok;
- $\blacktriangleright$  kritikus szakaszok a metódusokban.

[Bevezetés](#page-1-0) [Kernel nyelv](#page-3-0) [Típusok](#page-4-0) [Modulok](#page-7-0) [Osztályok és objektumok](#page-9-0)

### Objektumok

#### Objektumok létrehozása

```
proc {New Class InitialMethod ?Object}
  State O
in
  State = {MakeRecord s Class.attrs}
  {Record.forAll State proc {$ A} {NewCell _ A} end}
  proc {O M}
    {Class.methods.{Label M} M State O}
  end
  {O InitialMethod}
  Object = 0end
```
[Bevezetés](#page-1-0) [Kernel nyelv](#page-3-0) [Típusok](#page-4-0) [Modulok](#page-7-0) [Osztályok és objektumok](#page-9-0)

#### Példa objektumok és osztályok használatára

```
declare C in
C = \{New Counter init(0)\}{C \text{ inc}(2)}local X in
  thread (C \text{inc}(X)) end
  X = 5end
```
<span id="page-15-0"></span>Szálak [Az elosztott környezet modellje](#page-19-0) [Jegyek](#page-26-0) [Befőttek](#page-27-0) [Helyek létrehozása és használata](#page-29-0)

## Szálak

- $\triangleright$  Szálak indítása: thread S end
- A szálak használata nagyon olcsó, akár 100.000 szál konkurens futtatása sem ró jelentős többletmunkát a rendszerre.
- $\triangleright$  Soft real-time funkciók: Time modul:
	- $\triangleright$  {Alarm *I U*} *I* ms elteltével *U*-t egyesíti a unit értékkel.
	- $\triangleright$  {Delay *I*} legalább *I* ms-ra felfüggeszti az aktuális szál futását.
- $\blacktriangleright$  Szinkronizációs eszközök:
	- Adatfolyam jelleg: a műveletek az általuk igényelt változók kötéséig blokkolnak;
	- ► General modul: a változók kötése és igényeltségük egyaránt lekérdezhető, ezen eseményekre szinkronizálni lehet;
	- ▶ Exchange művelet: cellák oszthatatlan írása és olvasása;
	- $\blacktriangleright$  Jövők használata.

Szálak [Az elosztott környezet modellje](#page-19-0) [Jegyek](#page-26-0) [Befőttek](#page-27-0) [Helyek létrehozása és használata](#page-29-0)

### Szinkronizáció

#### Szinkronizáció blokkoló műveletekkel

```
proc {Producer Xs}
  case Xs of X|Xr then X=something {Producer Xr}
  [] nil then {Browse 'producer out'}
  end
end
proc {Consumer N Xs}
  if N<=0 then Xs=nil {Browse 'consumer out'}
  else X|Xr = Xs in
    {Browse 'consumed '#X}
    {Consumer N-1 Xr}
  end
end
{Consumer 100 {Producer}}
```
Szálak [Az elosztott környezet modellje](#page-19-0) [Jegyek](#page-26-0) [Befőttek](#page-27-0) [Helyek létrehozása és használata](#page-29-0)

#### Szinkronizáció a General modullal

```
proc {Worker W S}
  thread
    {Delay 10}
    S = Wend
end
declare Sig in
  {Worker {Worker {Worker unit}} Sig}
  {Wait Sig}
```
Szálak [Az elosztott környezet modellje](#page-19-0) [Jegyek](#page-26-0) [Befőttek](#page-27-0) [Helyek létrehozása és használata](#page-29-0)

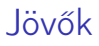

- $\blacktriangleright$  Létrehozás: Y = !!X
- $\triangleright$  A jövő egy logikai változóhoz kötött, csak olvasható változó. Azaz az írási műveletek a jövőn blokkolódnak, amíg az eredeti változó értéket nem kap: ekkor olvasási műveletté válnak.
- $\blacktriangleright$  Ha a jövő értéke igényelt lesz, az eredeti változó értéke is igényelt lesz.

<span id="page-19-0"></span>Szálak [Az elosztott környezet modellje](#page-19-0) [Jegyek](#page-26-0) [Befőttek](#page-27-0) [Helyek létrehozása és használata](#page-29-0)

## Alapfogalmak

- Hely (site): a Mozart rendszer egy futú példánya, egy OS process. A helyek közötti kommunikáció szempontjából lényegtelen, hogy egy gépen, vagy két, hálózatba kötött gépen futnak-e.
- Jegy (ticket): egy Mozart erőforráshoz tartozó, globálisan egyedi szöveges azonosító. A jegyek segítségével érheti el egy site a másik erőforrásait.
- Befőtt (pickle): állapotmentes adatokat tartalmazó fájl. A befőttek írhatóak és (akár URL-ekről is) beolvashatóak, így szintén kapcsolatot teremthetnek távoli helyek között.

Az elosztott alkalmazások több helyen futnak, és közös erőforrásokra hivatkoznak. Az alkalmazások szempontjából (néhány kivételtől eltekintve) átlátszó, hogy hány helyen futnak.

Szálak [Az elosztott környezet modellje](#page-19-0) [Jegyek](#page-26-0) [Befőttek](#page-27-0) [Helyek létrehozása és használata](#page-29-0)

## Szinkronizáció

- ▶ Az állapotmentes értékek egyszerűen mozgathatóak a helyek között.
- $\triangleright$  Az állapottal bíró értékek (pl.: cellák) konzisztenciáját a rendszer automatikusan biztosítja.
- A Mozart rendszeren kívüli erőforrások (pl.: fájl leírók) nem értelmezettek távoli helyeken, nem mozgathatóak.
- ▶ A szálak azon a helyen futnak, amin létrehozták őket.

Szálak [Az elosztott környezet modellje](#page-19-0) [Jegyek](#page-26-0) [Befőttek](#page-27-0) [Helyek létrehozása és használata](#page-29-0)

## A kód végrehajtásának helye

- ▶ A függvények kódja is érték, ami átkerül az azt használó helyre.
- ▶ De néha szükség van távoli függvényhívásokra is!
- ▶ Megoldás: a végrehajtás alatt álló szálak már nem utaznak: elindítunk egy szálat a szerver helyén, ami igény esetén végrehajtja az eljárásunkat.
- $\triangleright$  A cél egy olyan MakeStat eljárást készíteni, ami egy tetszőleges eljáráshoz előállít egy vele ekvivalens szemantikájú, de stacionárius eljárást.

Szálak [Az elosztott környezet modellje](#page-19-0) [Jegyek](#page-26-0) [Befőttek](#page-27-0) [Helyek létrehozása és használata](#page-29-0)

#### Unáris függvények távoli végrehajtása

```
proc {MakeStat Proc StatProc}
  S P={NewPort S}
  N={NewName}
in
  % Client side:
  proc {StatProc M}
 R in
     {Send P M#R}
     if R==N then skip else raise R end end
  end
  % Server side:
  thread
    {ForAll S proc {$ M#R} thread
try {Proc M} R=N catch X then R=X end end end}
  end
end
```
### A MakeStat működése

- $\triangleright$  P egy port: {Send P X} az X értéket a porthoz tartozó nyílt végű listába írja (MakeStat-ban ez a lista S).
- ▶ StatProc egy unáris függvény lesz, ami átkerül a kliens oldalra.
- ▶ A kommunikáció a kliens és a szerver között a porton át történik. A portra párokat írunk:
	- M az eljáráshívás argumentuma
	- R az eljárás végrehajtása során fellépett kivétel vagy egy máshol még nem szereplő érték lesz, ha nincs kivétel.
- $\triangleright$  A szerver a portra írt minden egyes párra egy külön szálon végrehajtja az eljárást, és beállítja R értékét.
- A kliens szinkronizál az eljárás kezdetén és végén a szerverrel.

Szálak [Az elosztott környezet modellje](#page-19-0) [Jegyek](#page-26-0) [Befőttek](#page-27-0) [Helyek létrehozása és használata](#page-29-0)

Unáris függvények aszinkron, soros végrehajtása

```
proc {MakeSAS Proc StatProc}
  S P={NewPort S}
in
  % Client side:
 proc {StatProc M}
     {Send P M}
  end
  % Server side:
  thread
    {ForAll S proc {$ M} thread
try {Proc M} catch X then skip end end end}
  end
end
```
Szálak [Az elosztott környezet modellje](#page-19-0) [Jegyek](#page-26-0) [Befőttek](#page-27-0) [Helyek létrehozása és használata](#page-29-0)

## Modulok

Connection: jegyek kezelése.

Pickle: befőttek megvalósítása.

Remote: új helyek létrehozása.

Fault: hiba detektáló és -kezelő eszközöket biztosít.

<span id="page-26-0"></span>Szálak [Az elosztott környezet modellje](#page-19-0) [Jegyek](#page-26-0) [Befőttek](#page-27-0) [Helyek létrehozása és használata](#page-29-0)

### Connection modul

{Connection.offer X Ticket}: Ticket egy jegy lesz, amin keresztül X-et egyszer el lehet kérni.

{Connection.offerUnlimited  $X$  Ticket}: Ticket egy jegy lesz, amin keresztül X-et akárhányszor el lehet kérni.

 ${Comrection$ .take Ticket X $}: X$  a Ticket jegyben felkínált érték lesz.

Jegyet csak nem helyhezkötött értékről lehet készíteni.

A jegyek szövegesen kódolható értékek. Pl.:

'x-ozticket://134.96.186.115:9000:egbj0:DS/v:s:kn'

<span id="page-27-0"></span>Szálak [Az elosztott környezet modellje](#page-19-0) [Jegyek](#page-26-0) [Befőttek](#page-27-0) [Helyek létrehozása és használata](#page-29-0)

### Pickle modul

#### Alapvető funkciók:

{Pickle.save X Path}: X-et kiírja a Path elérési úton található fájlba.

#### {Pickle.load Url X}: X-et beolvassa az Url URL-lel azonosított fájlból.

Befőttbe cask állapotmentes értéket lehet írni!

Szálak [Az elosztott környezet modellje](#page-19-0) [Jegyek](#page-26-0) [Befőttek](#page-27-0) [Helyek létrehozása és használata](#page-29-0)

Néhány általánosabb funkció:

{Pickle.saveCompressed X Path Level}: Level egy 0 és 9 közötti szám lehet, ami a tömörítés mértékét írja elő.

{Pickle.saveWithHeader X Path Header Level}: a befőtt elejére írja a Header virtuális füzérben adott fejlécet. (Ez lehet pl. egy shell script a befőtt betöltésére, vagy egy komment.)

{Pickle.loadWithHeader Url P}: P egy pár lesz, melynek első eleme a fejléc, a második pedig a beolvasott érték.

{Pickle.pack X S}: X-et az S bájtfüzérbe írja ki.

{Pickle.unpack S X}: X-et beolvassa az S bájtfüzérből.

#### Remote modul

A Remote csomag a Remote.manager osztályt tartalmazza. Az osztály minden példánya egy létrehozott helyet jelent.

Néhány fontos metódus:

#### init(host: H fork: F detach: D ) új hely létrehozása a H gépen.

- $\triangleright$  A létrehozás az ozengine program elindítását jelenti.
- $\triangleright$  Az indításhoz az F parancsot használja a rendszer, pl.: 'rsh' 'ssh'.
- <span id="page-29-0"></span> $\blacktriangleright$  Ha D false, a létrehozott folyamat leáll, ha a szülője leállt, egyébként tovább működik.

ping() ha a hely nem válaszol, kivételt vált ki.

close() a hely tervezett leállítása.

Szálak [Az elosztott környezet modellje](#page-19-0) [Jegyek](#page-26-0) [Befőttek](#page-27-0) [Helyek létrehozása és használata](#page-29-0)

## Helyek használata

Egy init-tel létrehozott Remote.manager példány még nem csinál semmit. Új feladatot az apply metódussal adhatunk neki, egy funktor segítségével:

apply( Functor Modul )

Functor a funktor, ami a végrehajtadnó műveletet tartalmazza.

Modul a visszatérési érték, a létrehozott modul.

Egy egyszerű példa

```
declare R F M
R={New Remote.manager init(host:"192.168.0.5")}
F=functor export x:X define X={Fact 30} end
M=\{R \text{ apply}(F \text{ $}\})\}{Browse M.x}
```
#### Az előbbi példa

```
declare R F M
R={New Remote.manager init(host:"192.168.0.5")}
F=functor export x:X define X={Fact 30} end
M=\{R \text{ apply}(F \text{ $}\})\}{Browse M.x}
```
Funktor külső referenciával

```
declare R F M X
R={New Remote.manager init(host:"192.168.0.5")}
F=functor define {Fact 30 X} end
M=\{R \text{ apply}(F \text{ } \text{\$})\}{Browse X}
```
<span id="page-32-0"></span>[Számítási terek](#page-32-0) [Keresési modell](#page-35-0) [Kereső eljárások](#page-53-0) [A feladat leírásának eszközei](#page-59-0)

## Az Oz deklaratív lehetőségei

- ▶ Az Oz lehetőséget biztosít a deklaratív programozásra, mert vannak logikai változói. Ezek működése hasonló a Prolog változóéihoz.
- ▶ Azonban az Oz adatfolyam nyelv, nincs benne visszalépéses keresés!
- ▶ Az Oz a keresés megvalósítására a számítási terek fogalmát vezeti be.
- ▶ A számítási terek révén a probléma megfogalmazása és a keresési technika szeparálható.

[Számítási terek](#page-32-0) [Keresési modell](#page-35-0) [Kereső eljárások](#page-53-0) [A feladat leírásának eszközei](#page-59-0)

### A logikai változók kényszer szemantikája

A logikai változókról tárolt információ:  $X_1 = U_1 \dots X_n = U_n$ ahol

 $X_i$  : egy logikai változók;

- $U_i$ : vagy egy logikai változó vagy egy Oz entitás.
- $\triangleright$  Ez az információ egy logikai formulának is tekinthető:  $\exists Y_1 \ldots Y_m : X_1 = U_1 \wedge \ldots \wedge X_n = U_n$
- A logikai változókra felírt kényszerek mellett keressük a formula egy megoldását: CLP feladat. Az egyszerű kényszereket az egyesítések, az összetetteket a szálak valósítják meg.
- $\triangleright$  Az Oz futása közben így háromféle tárat használ:

Kényszer tár : logikai változók és kötéseik. Cella tár : az állapottal bíró cellák, objektum állapotok tára.

Eljárás tár : a változókat használó eljárások kódja.

### Számítási terek

- $\blacktriangleright$  A tárak és a futó szálak együttese a számítási tér.
- $\triangleright$  A számítási terek egy fát alkotnak: egy szál lértehozhat altereket, melyek szülője a szál tere lesz.
- Minden szál és változó pontosan egy számítási térhez tartozik. De a leszármazott terekből látszanak (olvashatóak) a felmenőik változói.
- $\triangleright$  Egy számítási térben azon változókra lehet kényszereket megadni, amelyek abból látszanak. Ezek a kénszerek viszont csak ebben a térben és a leszármazottaiban lesznek láthatóak.
- $\blacktriangleright$  Egy számítási tér meghiúsult, ha kényszer tára logikai ellentmondásban van a szülője kényszer tárával.
- ► Egy számítási tér összefésülhető a szülőjével: ekkor az altér megszűnik és minden tartalma átkerül a szülőbe.

[Számítási terek](#page-32-0) [Keresési modell](#page-35-0) [Kereső eljárások](#page-53-0) [A feladat leírásának eszközei](#page-59-0)

### A számítási terek állapotai

- Egy tér futtatható, amíg maga vagy egy altere tartalmaz egy futtatható szálat, egyébként blokkolt.
- $\triangleright$  Egy blokkolt tér stabil, ha a felmenő tereiben semmilyen új kényszer nem tehetné ismét futtathatóvá. Ilyenkor a tér lehetséges alállapotai:

Megoldott: a térben nincsen választási pont.

- Elágazó: a térben fut (1 db) szál, ami egy választási ponton vár legalább 2 alternatívával.
- Meghiúsult: a tér által képviselt alternatíva ellentmondásra vezetett.

<span id="page-35-0"></span>Összefésült: az összefésült tér elérte életciklusa végét.

 $\triangleright$  Egy blokkolt, de nem stabil tér felfüggesztett állapotban van. Ez tipikusan csak a konkurens működés miatt előállt átmeneti állapot.

[Számítási terek](#page-32-0) [Keresési modell](#page-35-0) [Kereső eljárások](#page-53-0) [A feladat leírásának eszközei](#page-59-0)

## Keresési és disztribúciós stratégiák

Egy keresési probléma megoldásának általános menete:

- A kényszereket leíró kötésekkel és szálakkal létrehozunk egy számítási teret.
- A szálak erősítik a kényszer tárat, amíg tudják.
- A probléma jellegétől függő módon valamelyik szál létrehoz egy elágazási pontot néhány alternatívával, és felfüggesztődik. Ez a disztribúciós stratégia.
- $\triangleright$  A keresést végző függvény a számítási téren kívül észleli, mikor a tér elágazó állapotba ér. Ekkor minden egyes alternatívára létrehozhatja a tér egy másolatát, és azokban az egyes ágakon folytatódhat a végrehajtás.
- $\triangleright$  Az, hogy a választási pontokat és azok egyes alternatíváit milyen sorrendben fejtjük ki, független a megoldandó problémától! Ez a keresési stratégia.

[Számítási terek](#page-32-0) [Keresési modell](#page-35-0) [Kereső eljárások](#page-53-0) [A feladat leírásának eszközei](#page-59-0)

Példa:  $X, Y \in \{1, 2, 3\}$   $X + Y = 4$ 

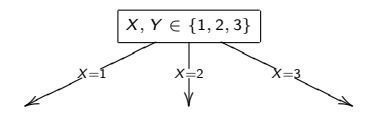

[Számítási terek](#page-32-0) [Keresési modell](#page-35-0) [Kereső eljárások](#page-53-0) [A feladat leírásának eszközei](#page-59-0)

# Példa:  $X, Y \in \{1, 2, 3\}$   $X + Y = 4$

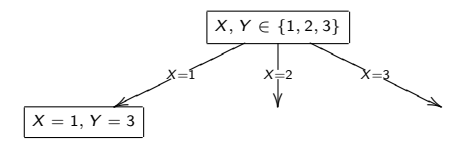

[Számítási terek](#page-32-0) [Keresési modell](#page-35-0) [Kereső eljárások](#page-53-0) [A feladat leírásának eszközei](#page-59-0)

# Példa:  $X, Y \in \{1, 2, 3\}$   $X + Y = 4$

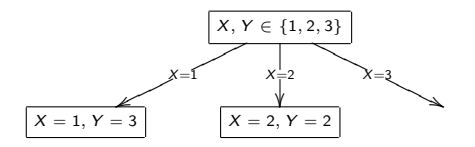

[Számítási terek](#page-32-0) [Keresési modell](#page-35-0) [Kereső eljárások](#page-53-0) [A feladat leírásának eszközei](#page-59-0)

# Példa:  $X, Y \in \{1, 2, 3\}$   $X + Y = 4$

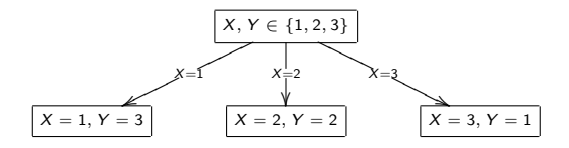

[Számítási terek](#page-32-0) [Keresési modell](#page-35-0) [Kereső eljárások](#page-53-0) [A feladat leírásának eszközei](#page-59-0)

Példa:  $X, Y \in \{1, 2, 3\}$   $X + Y = 4$ 

Felsorolásos disztribúciós stratégia

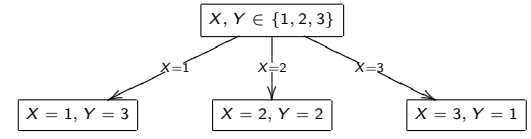

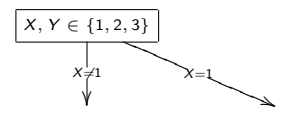

[Számítási terek](#page-32-0) [Keresési modell](#page-35-0) [Kereső eljárások](#page-53-0) [A feladat leírásának eszközei](#page-59-0)

Példa:  $X, Y \in \{1, 2, 3\}$   $X + Y = 4$ 

Felsorolásos disztribúciós stratégia

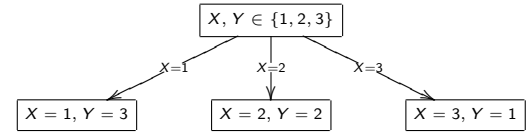

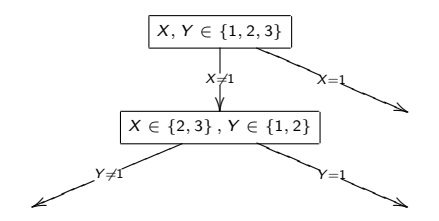

[Számítási terek](#page-32-0) [Keresési modell](#page-35-0) [Kereső eljárások](#page-53-0) [A feladat leírásának eszközei](#page-59-0)

Példa:  $X, Y \in \{1, 2, 3\}$   $X + Y = 4$ 

Felsorolásos disztribúciós stratégia

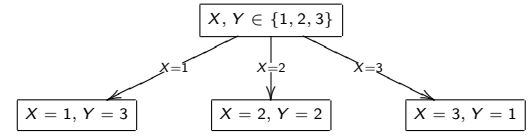

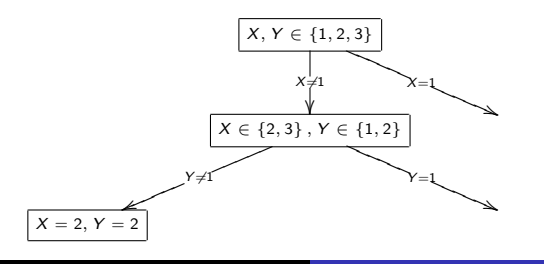

[Számítási terek](#page-32-0) [Keresési modell](#page-35-0) [Kereső eljárások](#page-53-0) [A feladat leírásának eszközei](#page-59-0)

Példa:  $X, Y \in \{1, 2, 3\}$   $X + Y = 4$ 

Felsorolásos disztribúciós stratégia

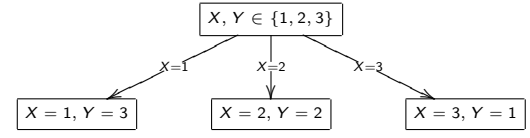

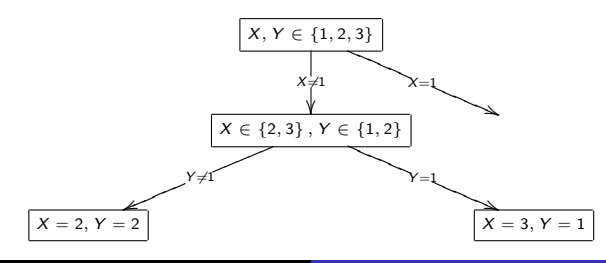

[Számítási terek](#page-32-0) [Keresési modell](#page-35-0) [Kereső eljárások](#page-53-0) [A feladat leírásának eszközei](#page-59-0)

Példa:  $X, Y \in \{1, 2, 3\}$   $X + Y = 4$ 

Felsorolásos disztribúciós stratégia

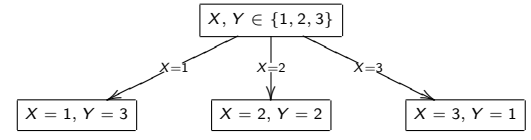

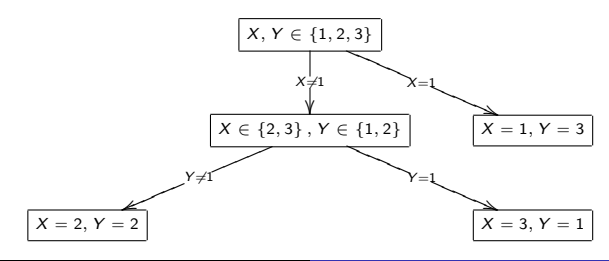

[Számítási terek](#page-32-0) [Keresési modell](#page-35-0) [Kereső eljárások](#page-53-0) [A feladat leírásának eszközei](#page-59-0)

Példa:  $X, Y \in \{1, 2, 3\}$   $X + Y = 4$ 

Felsorolásos disztribúciós stratégia

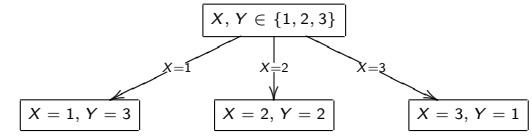

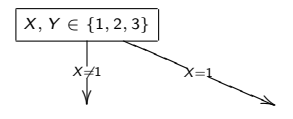

[Számítási terek](#page-32-0) [Keresési modell](#page-35-0) [Kereső eljárások](#page-53-0) [A feladat leírásának eszközei](#page-59-0)

Példa:  $X, Y \in \{1, 2, 3\}$   $X + Y = 4$ 

Felsorolásos disztribúciós stratégia

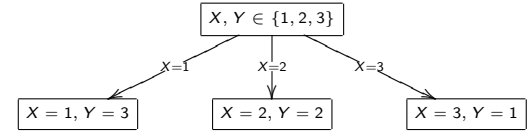

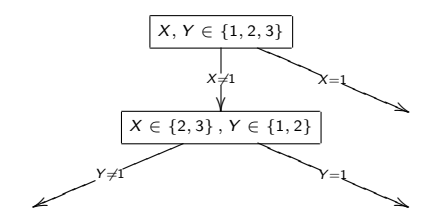

[Számítási terek](#page-32-0) [Keresési modell](#page-35-0) [Kereső eljárások](#page-53-0) [A feladat leírásának eszközei](#page-59-0)

Példa:  $X, Y \in \{1, 2, 3\}$   $X + Y = 4$ 

Felsorolásos disztribúciós stratégia

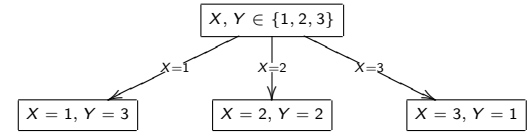

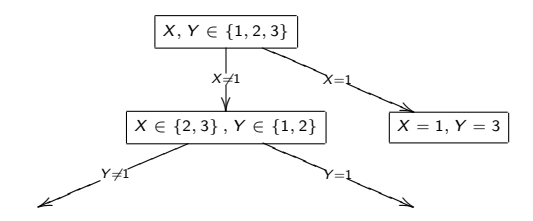

[Számítási terek](#page-32-0) [Keresési modell](#page-35-0) [Kereső eljárások](#page-53-0) [A feladat leírásának eszközei](#page-59-0)

Példa:  $X, Y \in \{1, 2, 3\}$   $X + Y = 4$ 

Felsorolásos disztribúciós stratégia

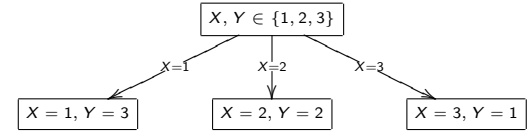

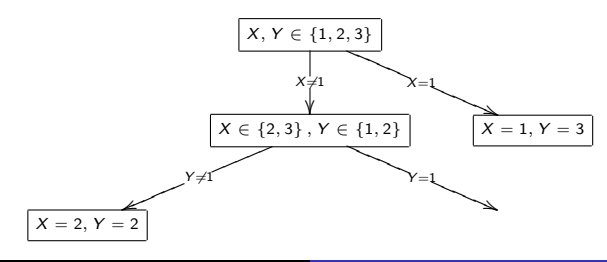

[Számítási terek](#page-32-0) [Keresési modell](#page-35-0) [Kereső eljárások](#page-53-0) [A feladat leírásának eszközei](#page-59-0)

Példa:  $X, Y \in \{1, 2, 3\}$   $X + Y = 4$ 

Felsorolásos disztribúciós stratégia

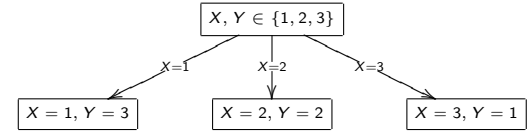

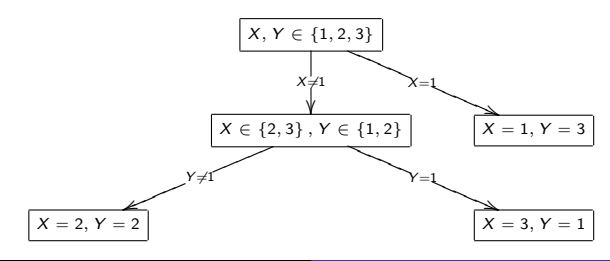

[Számítási terek](#page-32-0) [Keresési modell](#page-35-0) [Kereső eljárások](#page-53-0) [A feladat leírásának eszközei](#page-59-0)

### Számítási terek kezelése, a Space modul

{NewSpace  $P X$ } X egy újonnan létrehozott tér, amelyben a P unáris eljárás fut egy új változóval, a tér gyökér változójával, mint argumentummal meghívva.

{Choose N X } egy N alternatívás választási pont létrehozása. A szál blokkolódik, amíg a kereső függvény végre nem hajtja a választást, ekkor  $X$  a választott alternatíva sorszáma lesz.

 $\{Ask S X\}$  blokkolódik, amíg S stabil nem lesz, majd visszaadja X-ben a tér állapotát. Ennek lehetséges értékei:

- $\blacktriangleright$  failed
- $\blacktriangleright$  merged
- <sup>I</sup> succeeded
- $\blacktriangleright$  alternatives  $(N)$

 ${C}$ Lone  $S_0$   $S_1$  } blokkolódik, amíg  $S_0$  stabil nem lesz, majd  $S_1$ -ben visszaadja egy másolatát.

{Merge  $S X$ } összefésüli az S teret a jelenlegivel, az X változót pedig egyesíti S gyökér változójával.

{Commit S N } blokkolódik, amíg S stabil nem lesz, majd a választási ponton kiválasztja az N. alternatívát.  $N = L \# H$  esetén egy internvallumra szűkíti a lehetséges alternatívákat. (A Choose hívás akkor fog visszatérni az S térben, ha már csak egy alternatíva maradt.)

{Inject  $S \nvert P$  } egy új szálat indít az  $S$  térben, amely a  $P$  unáris eljárást fogja futtatni a tér gyökér változójával, mint argumentummal meghívva.

<span id="page-53-0"></span>[Számítási terek](#page-32-0) [Keresési modell](#page-35-0) [Kereső eljárások](#page-53-0) [A feladat leírásának eszközei](#page-59-0)

## A beépített kereső eljárások koncepciója

- A Mozart Search moduljának kereső a feladatok leírását unáris procedúraként várják. Az argumentum a feladat megoldása, amit a létrehozott számítási tér gyökér változójával fognak egyesíteni.
- $\triangleright$  A visszatérési érték mindig a megoldások listája.
- $\triangleright$  Többféle keresés végezhető: csak az első megoldás előállítása, minden megoldás listázása vagy egy értékelő függvény szerinti optimális megoldás kiszámítása.
- $\triangleright$  Az értékelő függvénynek két argumentuma van, az első egy már megtalált megoldás, a második egy még folyamatban lévő keresés számítási terének gyökér változója. Az értékelő függvénynek az "a gyökér változó jobb megoldás, mint az első argumentumban kapott" kényszert kell kifejeznie.

[Számítási terek](#page-32-0) [Keresési modell](#page-35-0) [Kereső eljárások](#page-53-0) [A feladat leírásának eszközei](#page-59-0)

Search.base: mélységi keresés

Eljárások:

- {Search.base.one Script Xs }
- {Search.base.all Script Xs }
- {Search.base.best Script Order Xs }

A visszatérési érték a megoldások listája, vagy nil, ha nincs megoldás.

[Számítási terek](#page-32-0) [Keresési modell](#page-35-0) [Kereső eljárások](#page-53-0) [A feladat leírásának eszközei](#page-59-0)

### Általános kereső eljárások

- {Search.one.depth Script Recomp KillP Xs }
- {Search.one.bound Script Bound Recomp KillP Xs } a visszatérési érték cut, ha a keresés elérte a Bound mélységkorlátot.
- {Search.one.iter Script Recomp KillP Xs }
- {Search.all Script Recomp KillP Xs }
- {Search.best.bab Script Order Recomp KillP Xs } branch and bound keresést végez: egy megoldás előállítása után a többi ágon felveszi az Order kényszert.
- {Search.best.restart Script Order Recomp KillP Xs } egy megoldás előállítása után újrakezdi a keresést az Order kényszert is aklalmazva.

[Számítási terek](#page-32-0) [Keresési modell](#page-35-0) [Kereső eljárások](#page-53-0) [A feladat leírásának eszközei](#page-59-0)

Az általános eljárások paraméterei:

KillP egy argumentumok nélküli eljárás, amit meghívva a keresés leállítható. A leállítás csak az elágazási pontok kifejtésére vonatkozik! A végtelen ciklusba esett szálakat nem állítja le.

Recomp az újraszámítási érték. A keresési fának csak minden Recomp-adik szintjét fogja a kereső a memóriában tartani, a köztes szinteket mindig a felettük lévőből számítja ki, ha szükség van rájuk. Az újraszámítás jó heurisztika mellett memóriát és időt is spórolhat!

[Számítási terek](#page-32-0) [Keresési modell](#page-35-0) [Kereső eljárások](#page-53-0) [A feladat leírásának eszközei](#page-59-0)

### Párhuzamos keresés

- $\blacktriangleright$  Elosztott környezetben több hely összekapcsolásával elosztott keresést lehet végezni.
- $\blacktriangleright$  Ha nagy az elágazási tényező és mély a keresési tér, a párhuzamos feldolgozás jelentősen gyorsít, bár van némi számítási overheadje ennek a keresésnek.
- A megoldandó feladat kódján nem kell módosítani! Csak egy funktorba kell ágyazni a szkriptet.
- $\triangleright$  A funktornak a következő eljárásokat kell exportálnia: Script a problémát leíró unáris eljárás. Order a rendező kényszer (csak optimum kereséséhez).

[Számítási terek](#page-32-0) [Keresési modell](#page-35-0) [Kereső eljárások](#page-53-0) [A feladat leírásának eszközei](#page-59-0)

### A Search.parallel osztály

Az alábbiakban F vagy egy funktor, vagy egy befőttbe írt funktorra mutató URL lehet.

 $init(Host_1:N_1#Fork_1 \ldots Host_n:N_n#Fork_n)$  egy új keresőmotor létrehozása a megadott gépeken. N az adott gépen indítandó Oz folyamatok száma.

 $one(F Xs)$ 

all $(F Xs)$ 

 $best(F Xs)$ 

stop()

close() leállítja a keresőmotort és a létrehozott távoli folyamatokat.

[Számítási terek](#page-32-0) [Keresési modell](#page-35-0) [Kereső eljárások](#page-53-0) [A feladat leírásának eszközei](#page-59-0)

### Választási pontok létrehozása

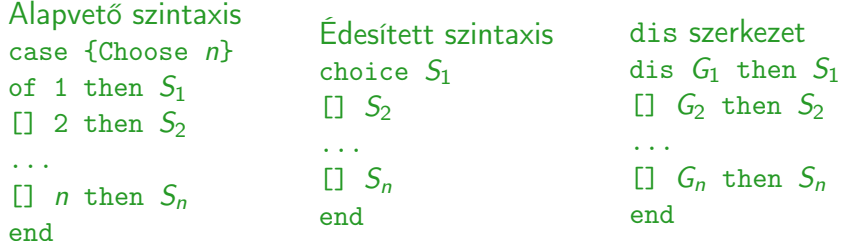

Ahol:

- $G_i : X_1 \dots X_m$  in S alakú őrfeltétel;
- <span id="page-59-0"></span> $S_i$  : utasítás(sorozat);

then  $S$  : a dis szerkezetben a then ág elhagyható.

[Számítási terek](#page-32-0) [Keresési modell](#page-35-0) [Kereső eljárások](#page-53-0) [A feladat leírásának eszközei](#page-59-0)

### A dis szerkezet szemantikája

- $\triangleright$  A szál felfüggesztődik.
- ► Minden ágra létrejön egy-egy altér, egy-egy új szállal, amik az őrfeltételeket hajtják végre.
- ▶ A meghiúsult alterek kiesnek, és ha csak egy marad, akkor a megmaradt tér összefésülésre kerül a szülőével, és a szülő szál a megfelelő  $S_i$  végrehajtásával folytatódik.
- $\blacktriangleright$  Egyébként választási pont jön létre a maradék terek között.

[Számítási terek](#page-32-0) [Keresési modell](#page-35-0) [Kereső eljárások](#page-53-0) [A feladat leírásának eszközei](#page-59-0)

## Az or szerkezet

Szintaktika:

- Általános szerkezet
- or  $G_1$  then  $S_1$
- $G<sub>2</sub>$  then  $S<sub>2</sub>$
- ...  $\Box$   $G_n$  then  $S_n$ end

Ahol:

- $G_i : X_1 \dots X_m$  in S alakú őrfeltétel;
- $S_i$  : utasítás(sorozat).
- A then S ág elhagyható.

#### Szemantika:

- $\triangleright$  A szál felfüggesztődik.
- $\triangleright$  Minden ágra létrejön egy-egy altér, egy-egy új szállal, amik az őrfeltételeket hajtják végre.
- ▶ A szülő szál blokkolva marad, amíg legfeljebb egy kivételtől eltekintve az alterek meg nem hiúsulnak.
- $\blacktriangleright$  Ha minden ág meghiúsult, kivétel váltódik ki, egyébként a megmaradt tér összefésülésre kerül a szülőével, és a szülő szál a megfelelő  $S_i$ végrehajtásával folytatódik.

[Számítási terek](#page-32-0) [Keresési modell](#page-35-0) [Kereső eljárások](#page-53-0) [A feladat leírásának eszközei](#page-59-0)

#### A cond szerkezet Szintaktika:

- Általános szerkezet cond  $G_1$  then  $S_1$  $\Box$  G<sub>2</sub> then  $S_2$
- ... else  $S_n$
- 

end

Ahol:

- $G_i : X_1 \dots X_m$  in S alakú őrfeltétel;
- $S_i$  : utasítás(sorozat).

#### Szemantika:

- $\triangleright$  A szál felfüggesztődik.
- **Minden ágra létrejön egy-egy altér,** egy-egy új szállal, amik az őrfeltételeket hajtják végre.
- $\blacktriangleright$  Ha az egyik altér logikai következménye lesz a szülő térnek, a szülő szál feléled, és a megfelelő  $S_i$ végrehajtásával folytatódik.
- $\blacktriangleright$  Ha minden altér meghiúsul,  $S_n$  kerül kiválasztásra.

A cond megfelel a Prolog  $P_1 \rightarrow Q_1$ ;  $P_2 \rightarrow Q_2$ ; ...  $Q_n$ szerkezetének, de a feltételek kiértékelési sorrendje tetszőleges!

[Számítási terek](#page-32-0) [Keresési modell](#page-35-0) [Kereső eljárások](#page-53-0) [A feladat leírásának eszközei](#page-59-0)

#### Példa: Append Mozart módra

```
proc {Append Xs Ys Zs}
 dis
    Xs = nil Ys = Zs[] X Xr Zr in
    Xs = X|Xr \;Zs = X|Zr \; then{Append Xr Ys Zr}
  end
end
local X Y Z in
  {Browse X#Y#Z}
  {Append [1 2 3] [a b c] Z}
  {Append X Y [1 2 3 a b c]}
end
```
### A feladat leírása

- $\triangleright$  A szerver program oldjon meg számrejtvényeket! Egy számrejtvény bemenete egész számok listája és egy egész érték, a cél. A megfejtést olyan kifejezések jelentik, amelyek a "+" "-" és "\*" műveletekkel kapcsolják össze a listában szereplő számokat, és eredményük egyenlő a céllal.
- ▶ A kliens a szervernek ad fel véletlen számrejtvényeket, és kiírja a kapott megoldásokat.
- <span id="page-64-0"></span>A szerver egy jegyet ajánl fel a megoldó algoritmusához, amit egy fájlba ír ki, hogy a kliens be tudja olvasni.